# **- Basic RIP Routing Lab -**

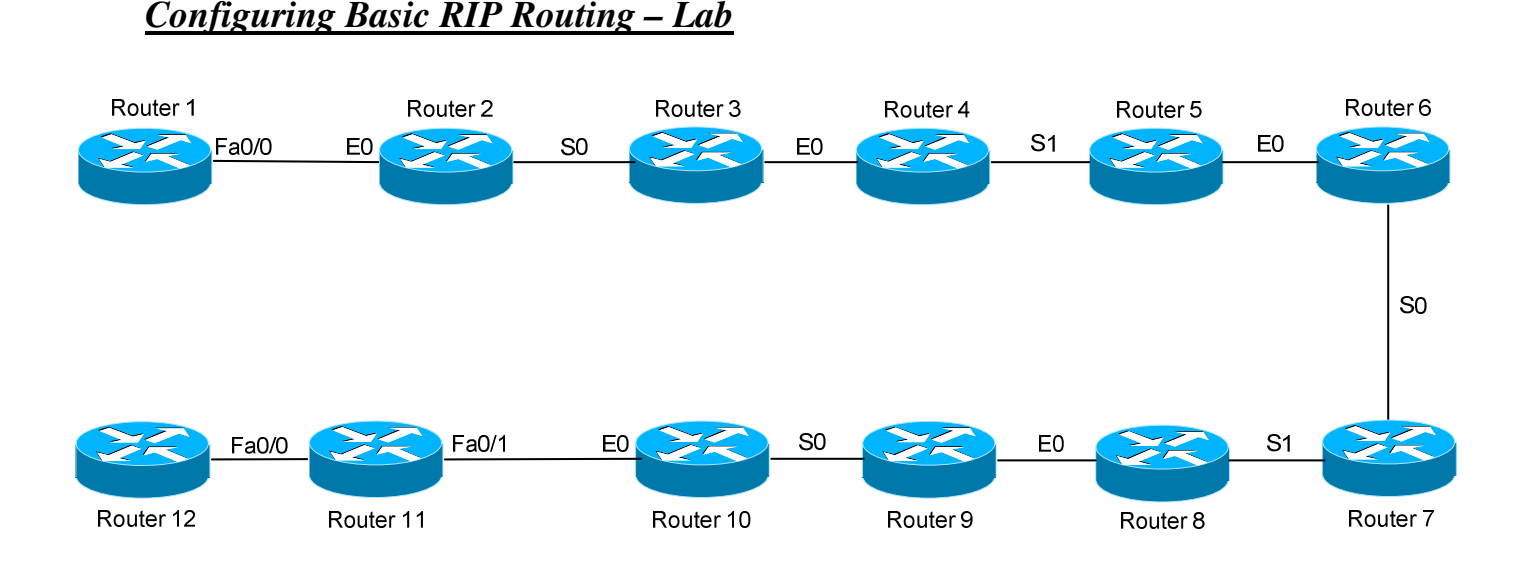

#### **Basic Objectives:**

- 1. Configure and cable the Serial/Ethernet interfaces as indicated in the above diagram.
- 2. Configure the IP addresses on the routers using the following 192.168.YY.x/24 scheme:

Router  $1 - 2 = 192.168.12$ .x Router  $7 - 8 = 192.168.78$ .x Router  $2 - 3 = 192.168.23$ .x Router  $8 - 9 = 192.168.89$ .x Router  $3 - 4 = 192.168.34.x$  Router  $9 - 10 = 192.168.109.x$ Router  $4 - 5 = 192.168.45$ .x Router  $10 - 11 = 192.168.101$ .x Router  $5 - 6 = 192.168.56$ .x Router  $11 - 12 = 192.168.112$ .x Router  $6 - 7 = 192.168.67$ .x

3. Configure a loopback interface on each router. The interface should have an address using the following scheme: Y.Y.Y.Y/24. For example, Router 4's loopback should be 4.4.4.4/24.

All original material copyright © 2006 by Aaron Balchunas (aaron@routeralley.com), unless otherwise noted. All other material copyright © of their respective owners. This material may be copied and used freely, but may not be altered or sold without the expressed written consent of the owner of the above copyright. Updated material may be found at http://www.routeralley.com.

*\* \* \** 

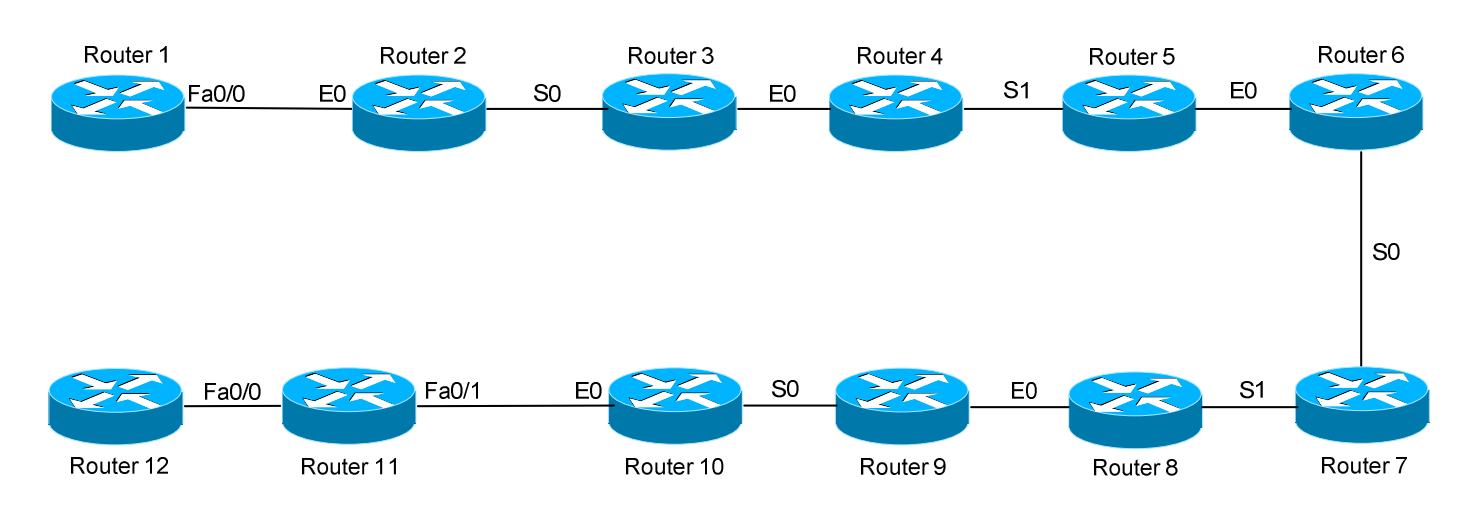

# *Configuring Basic RIP Routing – Lab (continued)*

# **RIP Routing Objectives:**

4. Configure RIP routing on all routers. Use the classless version of RIP. Ensure that all networks are injected into the RIP process, including loopbacks.

 $\longrightarrow$  . The contribution of the contribution of the contribution of the contribution of the contribution of the contribution \_\_\_\_\_\_\_\_\_\_\_\_\_\_\_\_\_\_\_\_\_\_\_\_\_\_\_\_\_\_\_\_\_\_\_\_\_\_\_\_\_\_\_\_\_\_\_\_\_\_\_\_\_\_\_\_\_\_\_\_\_\_\_ \_\_\_\_\_\_\_\_\_\_\_\_\_\_\_\_\_\_\_\_\_\_\_\_\_\_\_\_\_\_\_\_\_\_\_\_\_\_\_\_\_\_\_\_\_\_\_\_\_\_\_\_\_\_\_\_\_\_\_\_\_\_\_ \_\_\_\_\_\_\_\_\_\_\_\_\_\_\_\_\_\_\_\_\_\_\_\_\_\_\_\_\_\_\_\_\_\_\_\_\_\_\_\_\_\_\_\_\_\_\_\_\_\_\_\_\_\_\_\_\_\_\_\_\_\_\_ \_\_\_\_\_\_\_\_\_\_\_\_\_\_\_\_\_\_\_\_\_\_\_\_\_\_\_\_\_\_\_\_\_\_\_\_\_\_\_\_\_\_\_\_\_\_\_\_\_\_\_\_\_\_\_\_\_\_\_\_\_\_\_ \_\_\_\_\_\_\_\_\_\_\_\_\_\_\_\_\_\_\_\_\_\_\_\_\_\_\_\_\_\_\_\_\_\_\_\_\_\_\_\_\_\_\_\_\_\_\_\_\_\_\_\_\_\_\_\_\_\_\_\_\_\_\_

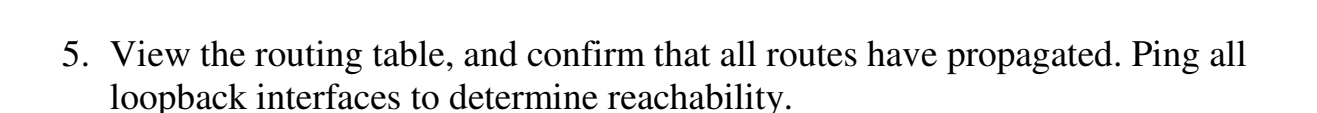

 $\longrightarrow$  . The contribution of the contribution of the contribution of the contribution of the contribution of the contribution  $\longrightarrow$  . The contribution of the contribution of the contribution of the contribution of the contribution of the contribution  $\overline{a}$  $\sim$  . The contribution of the contribution of the contribution of the contribution of the contribution of the contribution \_\_\_\_\_\_\_\_\_\_\_\_\_\_\_\_\_\_\_\_\_\_\_\_\_\_\_\_\_\_\_\_\_\_\_\_\_\_\_\_\_\_\_\_\_\_\_\_\_\_\_\_\_\_\_\_\_\_\_\_\_\_\_ \_\_\_\_\_\_\_\_\_\_\_\_\_\_\_\_\_\_\_\_\_\_\_\_\_\_\_\_\_\_\_\_\_\_\_\_\_\_\_\_\_\_\_\_\_\_\_\_\_\_\_\_\_\_\_\_\_\_\_\_\_\_\_  $\sim$  . The contribution of the contribution of the contribution of the contribution of the contribution of the contribution

All original material copyright © 2006 by Aaron Balchunas (aaron@routeralley.com), unless otherwise noted. All other material copyright © of their respective owners. This material may be copied and used freely, but may not be altered or sold without the expressed written consent of the owner of the above copyright. Updated material may be found at http://www.routeralley.com.

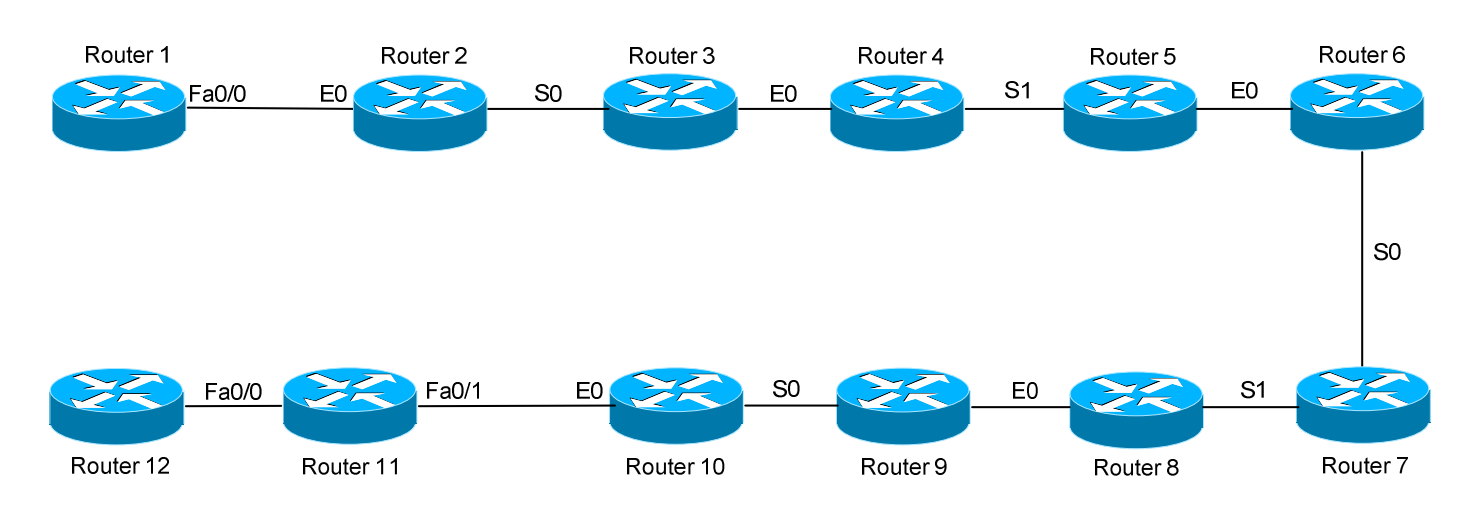

### *Configuring Basic RIP Routing – Lab (continued)*

#### **RIP Routing Objectives:**

- 6. Ensure that routes are not automatically summarized.
- 7. View the routing table again. Note the difference in the loopback routes now.

 $\rightarrow$  . The contribution of the contribution of the contribution of the contribution of the contribution of the contribution of the contribution of the contribution of the contribution of the contribution of the contributi  $\rightarrow$  . The contribution of the contribution of the contribution of the contribution of the contribution of the contribution of the contribution of the contribution of the contribution of the contribution of the contributi  $\overline{a}$ 

 $\longrightarrow$  . The contribution of the contribution of the contribution of the contribution of the contribution of the contribution  $\longrightarrow$  . The contribution of the contribution of the contribution of the contribution of the contribution of the contribution  $\overline{a}$ \_\_\_\_\_\_\_\_\_\_\_\_\_\_\_\_\_\_\_\_\_\_\_\_\_\_\_\_\_\_\_\_\_\_\_\_\_\_\_\_\_\_\_\_\_\_\_\_\_\_\_\_\_\_\_\_\_\_\_\_\_\_\_ \_\_\_\_\_\_\_\_\_\_\_\_\_\_\_\_\_\_\_\_\_\_\_\_\_\_\_\_\_\_\_\_\_\_\_\_\_\_\_\_\_\_\_\_\_\_\_\_\_\_\_\_\_\_\_\_\_\_\_\_\_\_\_

 $\sim$  . The contribution of the contribution of the contribution of the contribution of the contribution of the contribution  $\longrightarrow$  . The contribution of the contribution of the contribution of the contribution of the contribution of the contribution \_\_\_\_\_\_\_\_\_\_\_\_\_\_\_\_\_\_\_\_\_\_\_\_\_\_\_\_\_\_\_\_\_\_\_\_\_\_\_\_\_\_\_\_\_\_\_\_\_\_\_\_\_\_\_\_\_\_\_\_\_\_\_

8. Ensure that RIP updates are not sent out inappropriate interfaces.